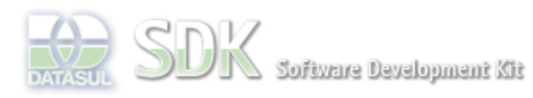

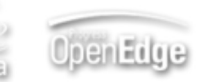

### ashboard > SDK - Software Development Kit - v.1.0 > … > Tools > Tools Library > Metadados > Visão Geral > Eventos > ABLScript > RUN statement

Search Log In

 **Home** Específicos Flex Getting Started Java Processo Datasul Progress Tools Trilhas User **Page Operations** 

**Browse Space** 

SDK - Software Development Kit - v.1.0

# **RUN statement**

Added by Claudio Montenegro, last edited by Claudio Montenegro on Abr 16, 2010 (view change) Labels incubado

Executa via AppServer um programa Progress (.p) ou uma procedure. Este programa/procedure é sempre executado no servidor de aplicação e de forma síncrona.

# documento incubad

# **Executando Programas**

### **Syntax**

RUN extern-program-name [ ( parameter [ , parameter ] ... ) ] .

### **extern-program-name**

O nome do programa remoto à ser executada. O AppServer procura nos diretórios (e bibliotecas) definadas na variável de ambiente PROPATH.

#### **parameter**

Um parâmetro de execução a ser passado para a procedure chamada.

{ INPUT | OUTPUT | INPUT-OUTPUT } expression

### **Exemplos**

```
DEFINE VARIABLE descricao AS WIDGET-HANDLE.
   DEFINE VARIABLE resp AS CHARACTER.
   RUN teste.p (INPUT "Hello", OUTPUT resp).
   ASSIGN descricao:SCREEN-VALUE = resp.
```
Executa um programa Progress e retorna uma TEMP-TABLE populada:

```
DEFINE TEMP-TABLE ttResp
 FIELD codigo AS INTEGER LABEL "Codigo"
 FIELD nome AS CHARACTER LABEL "Nome"
    FIELD UF AS CHARACTER LABEL "UF
     FIELD enabled AS LOGICAL LABEL "Habilitada"
     FIELD dtCadastro AS DATE LABEL "Data Cadastro".
RUN cidades.p (INPUT filterField, INPUT filterValue, OUTPUT ttResp).
```
# **Executando Procedures**

## **Syntax**

```
RUN extern-program-name PERSISTENT SET varName .
RUN extern-procedure-name IN varName [ ( parameter [ , parameter ] ... ) ] .
```
#### **extern-program-name**

O nome do programa remoto remoto à ser executado. O AppServer procura nos diretórios (e bibliotecas) definadas na variable de ambiente PROPATH.

### **varName**

Nome de uma variável do tipo HANDLE.

**extern-procedure-name**

O nome da procedure remota à ser executada.

#### **parameter**

Um parâmetro de execução a ser passado para a procedure chamada.

{ INPUT | OUTPUT | INPUT-OUTPUT } expression

## **Exemplo**

No exemplo a seguir, é realizado uma chamada a procedure "addPaises" do programa "TesteProcedure.p". A procedure invocada popula uma TEMP-TABLE que é passada como parâmetro.

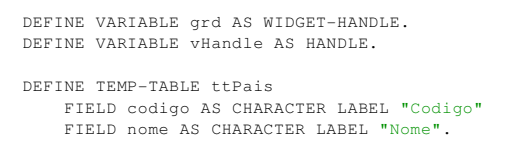

RUN TesteProcedure.p PERSISTENT SET vHandle. RUN addPaises IN vHandle (INPUT-OUTPUT ttPais).

grd:QUERY-OPEN(ttPais).

IMPORTANTE: No caso de execução de procedures como no último exemplo, as duas chamadas de RUN devem ser consecutivas. Ou seja, não pode haver outras linhas de código entre as duas chamadas.

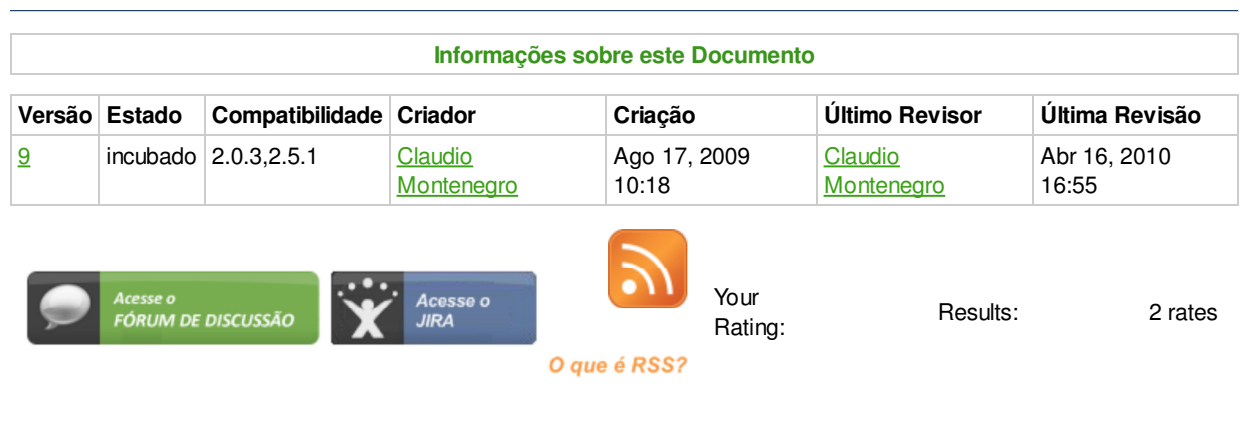

### **Add Comment**

Powered by Atlassian Confluence 2.8.0, the Enterprise Wiki. Bug/feature request - Atlassian news - Contact administrators